### **QC2級 検定と推定の選定方法・公式 まとめ**

<**①計量値**の検定と推定>

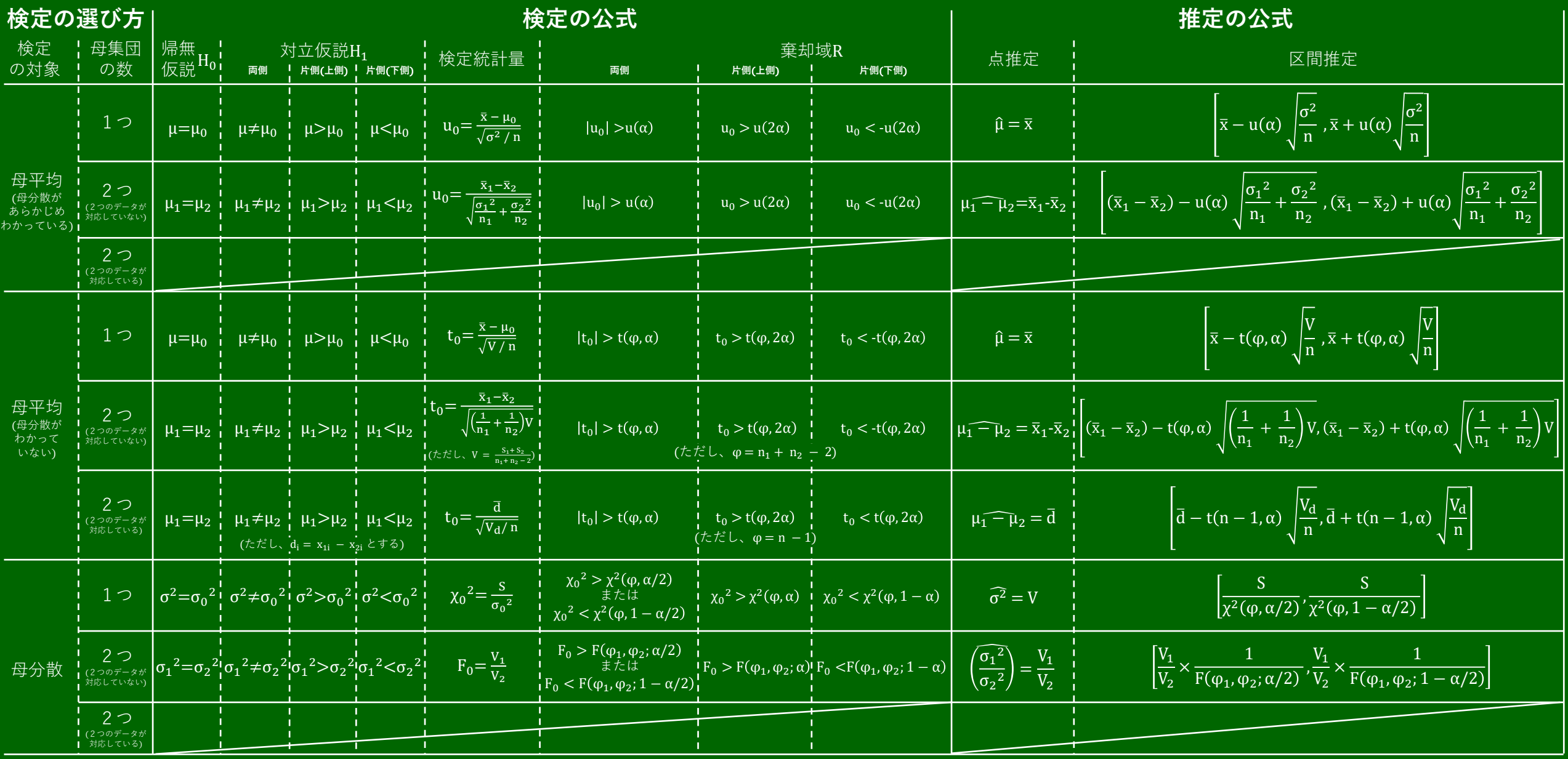

### **QC2級 検定と推定の選定方法・公式 まとめ**

<**②計数値**の検定と推定>

母集団 の数 検定 の対象  $1 \circ$ 2 つ  $P_1 = P_2$   $P_1 \neq P_2$   $P_1 \neq P_2$   $P_1 > P_2$   $P_1 < P_2$ 不適合 品率 不適合 数 検定統計量 I 棄却域R 1つ  $\lambda = \lambda_0 \lambda \neq \lambda_0 \lambda > \lambda_0 \lambda < \lambda_0$ 2つ  $\lambda_1 = \lambda_2 \lambda_1 \neq \lambda_2 \lambda_1 > \lambda_2 \lambda_1 < \lambda_2$ **両側 片側**(**上側**) **片側**(**下側**) 点推定 こうごう こうしょう 区間推定 しんじょう **両側 片側**(**上側**) **片側**(**下側**)  $\hat{P} = p = \frac{x}{x}$  $\overline{n}$ 帰無 、。<br>仮説 <sup>H</sup>o 対立仮説H<sub>1</sub>  $P = P_0$  |  $P \neq P_0$  |  $P > P_0$  |  $P < P_0$  $u_0 = \frac{p - P_0}{\sqrt{p_0(1-p_0)}}$  $P_0(1-P_0)/n$   $|u_0| > u(\alpha)$   $|u_0 > u(2\alpha)$   $|u_0 < -u(2\alpha)$  $p_1 - p_2$ ) – u( $\alpha$  $p_1 (1 - p_1)$  $\frac{(1 - p_1)}{n_1} + \frac{p_2(1 - p_2)}{n_2}$  $\frac{r_2}{n_2}$ ,  $p_1 - p_2$ ) + u( $\alpha$  $p_1(1-p_1)$  $\frac{(1-p_1)}{n_1} + \frac{p_2(1-p_2)}{n_2}$  $n<sub>2</sub>$ **検定の選び方 検定の公式 推定の公式**  $u_0 = \frac{p_1 - p_2}{\sqrt{1 - \frac{1}{n_1}}$  $\frac{1}{n_1} + \frac{1}{n_2}$  $\frac{1}{n_2}$ ) $\bar{p}(1-\bar{p})$  $u_0 = \frac{\bar{c}_1 - \bar{c}_2}{\sqrt{1 - \frac{1}{c_1}}}$  $\frac{1}{\epsilon} + \frac{1}{n}$ ) $\bar{c}$  $n_1$  '  $n_2$  $u_0 = \frac{\bar{c} - \lambda_0}{\sqrt{\lambda_0} \sqrt{2}}$  $\lambda$ <sub>0</sub>/ $n$ (ただし、p =  $\frac{x}{x}$  $\frac{\lambda}{n}$ (ただし、 $p_1 = \frac{x_1}{n_1}$  $\frac{x_1}{n_1}$ ,  $p_2 = \frac{x_2}{n_2}$  $\frac{x_2}{n_2}$  $p_2 = \frac{x_1 + x_2}{n_1 + n_2}$  $\frac{n_1+n_2}{n_2+n_2}$ (ただし、 $\bar{c}_1 = \frac{T_1}{n_1}$  $\frac{T_1}{n_1}$ ,  $\bar{c}_2 = \frac{T_2}{n_2}$  $\frac{T_2}{n_2}$ ,  $|u_0| > u(\alpha)$ ,  $|u_0 > u(2\alpha)$ ,  $|u_0 < -u(2\alpha)$   $\lambda_1 - \lambda_2 = \bar{c}_1 - \bar{c}_2 = \frac{T_1}{n_1}$  $\bar{c} = \frac{T_1 + T_2}{T_1 + T_2}$  $\frac{11+12}{n_2+n_2}$  $|u_0| > u(\alpha) \frac{1}{1} u_0 > u(2\alpha) \frac{1}{1} u_0 < -u(2\alpha) \frac{1}{1} \frac{1}{1 - P_2} = p_1 - p_2 = \frac{x_1}{x_1}$  $\frac{1}{\ln |u_0|} > u(\alpha) \frac{1}{\ln |u_0|} > u(2\alpha) \frac{1}{\ln |u_0|} < -u(2\alpha)$  $\frac{x_1}{n_1} - \frac{x_2}{n_2}$  $n<sub>2</sub>$  $\widehat{\lambda} = \bar{c} = \frac{T}{\tau}$  $\overline{n}$  $\frac{T_1}{n_1} - \frac{T_2}{n_2}$  $n<sub>2</sub>$  $p) - \mathrm{u}(\alpha$  $p(1 - p$  $\frac{r}{n}$ ,  $p) + \mathrm{u}(\alpha$  $p(1 - p$  $\overline{n}$  $\bar{c}_1 - \bar{c}_2$ ) – u( $\alpha$  $\bar{c}_1$  $\frac{\bar{c}_1}{n_1} + \frac{\bar{c}_2}{n_2}$  $\frac{1}{n_2}$ ,  $\bar{c}_1 - \bar{c}_2$ ) + u( $\alpha$  $\bar{c}_1$  $\frac{\bar{c}_1}{n_1} + \frac{\bar{c}_2}{n_2}$  $n<sub>2</sub>$  $\bar c$  — u( $\alpha$  $\bar{c}$  $\frac{1}{n}$ ,  $\bar c+{\rm u}(\alpha$  $\bar{c}$  $\overline{n}$ 

### **QC2級 検定と推定の選定方法・公式 まとめ**

#### <**③分割表**による検定>

**この検定だけ少しパターンが違って、手順は同じですが仮説が式で表せられません。 また、検定統計量は**χ <sup>2</sup>**で、「実際の度数」と「期待度数」を使います。**

**実際の度数は元の表の値を使い、期待度数は計算する必要があります。 期待度数 = 行の合計**/**総合計 × 列の合計 で計算できます。(行と列を入れ替えても結果は同じです。)**

**あとは自由度**φ**の計算式もポイントです!**

それ以外は、以下の通り他の検定のパターンとほぼ同じです。 mmtaddated manager modern manager (この場合2×3分割表)

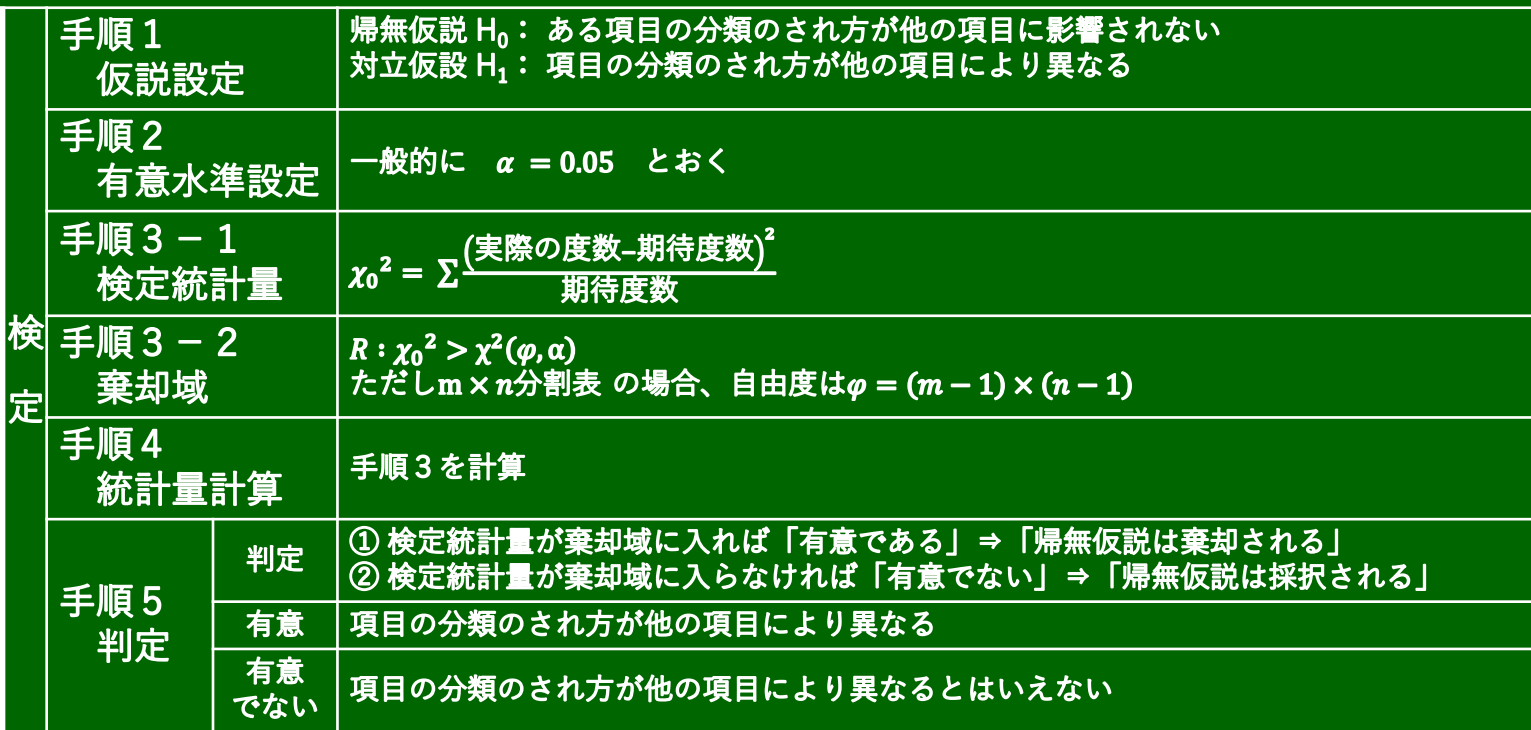

**(ここ一番疲れた!停止して拡大して見てね!)**

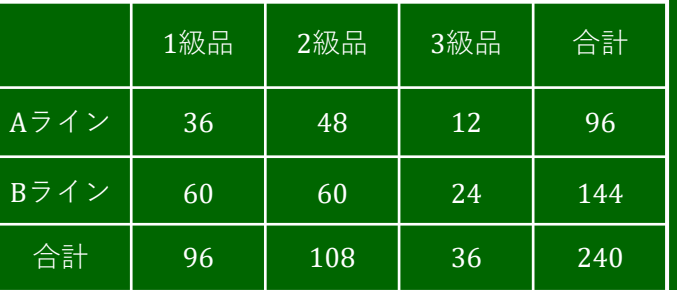

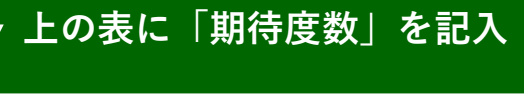

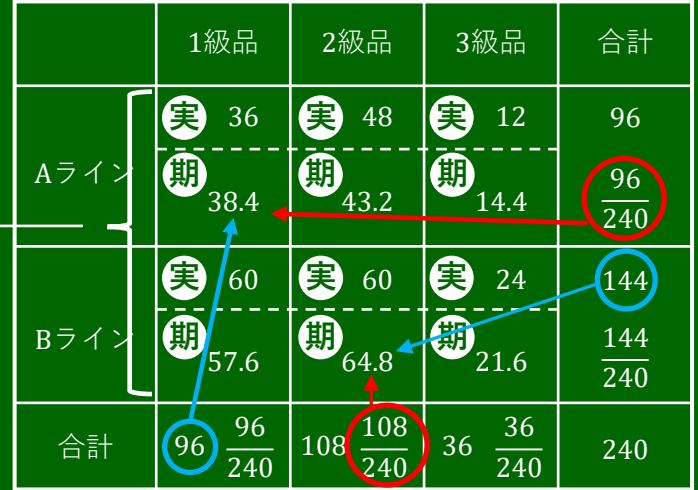

**「期待度数 期 」は、合計**/**総合計を計算して、 もう片方の合計とかける。**(**どちらからやっても結果は同じ**) **「実際の度数 実 」は元の表の値をそのまま使う**

## **検定・推定はパターンです!!**

パターンを覚えて、後は「何の」検定か文章から選定できれば、あとは公式に当てはめるだけです。 まずは、パターンから見ていきましょう。

**<手順1:仮説設定>** 比較の結果、**「異なる」のか?「大きい」のか?「小さい」のか?** H<sub>o</sub> 帰無仮説は、Before/After(もしくは2つの母集団)を比較して結果は「同じ(変わらない)」と設定 H<sub>1</sub> 対立仮説は、 Before/After(もしくは2つの母集団)を比較して結果が<u>「異なる」「大きい」「小さい</u>」 で設定 ⇒ 文章問題から把握

**ここまでが「検定」です。**

**<手順2:有意水準設定>** 文章中で何も指定がなければ、<u>「α = 0.05」</u>で設定

**<手順3:検定統計量と棄却域>** 検定の種類によって変わります。自分が「何の」検定を行うかで公式を選びましょう。

**<手順4:検定統計量計算(手順3の計算)>** 公式に数字を当てはめて計算

**<手順5:判定>**

検定統計量が棄却域内に含まれるかどうか判定。 含まれれば「有意である(棄却域に入っている)」⇒「帰無仮説は棄却」⇒「対立仮設を採択」 含まれなければ「有意ではない」⇒「帰無仮説は棄却されない」⇒「帰無仮説を採択」

### **検定・推定はパターンです!!**

「検定」は大まかな判定しかできないため、詳しい数値を知りたいときは「推定」で推測します。 「推定」は2つあり、「点推定」と「区間推定」があります。

点推定: ピンポイント予測 区間推定: 範囲予測

点推定と区間推定の公式は、これまた「検定」の時と同じく、自分が「何の」検定を行うかで、 公式が変わります。

「何の」検定を行うかの判断は、次ページでフローにしてあります。

**文章中から読み取り、 どの検定の公式が使えるか判断できるようにしてください!!**

**次に公式の見分け方と公式を見てみましょう。**

# **QC2級 検定と推定の選定方法・公式 まとめ 検定と推定の選定方法・公式を大きく分類すると**

### **①計量値**の検定と推定

※条件によってさらに細かく分類されます

### **②計数値**の検定と推定

※条件によってさらに細かく分類されます

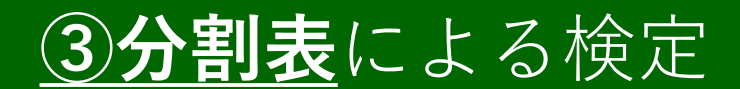

※推定はありません

**の3つ! では公式を見ていきましょう。**

### QC2級 検定と推定の選定方法·公式 まとめ

<1計量値の検定と推定>

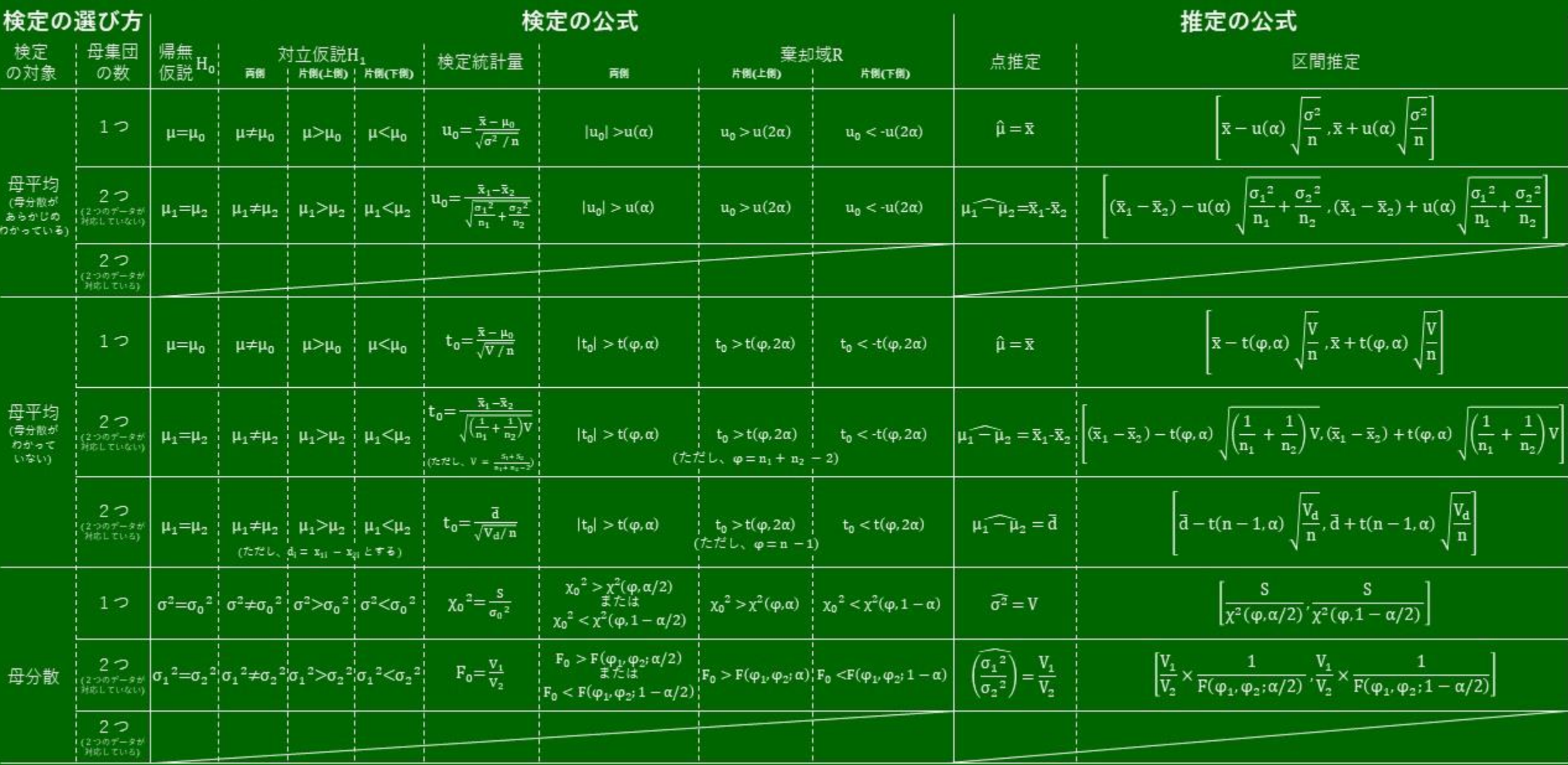

#### 検定と推定の選定方法・公式 まとめ OC2級

#### <1計量値の検定と推定>

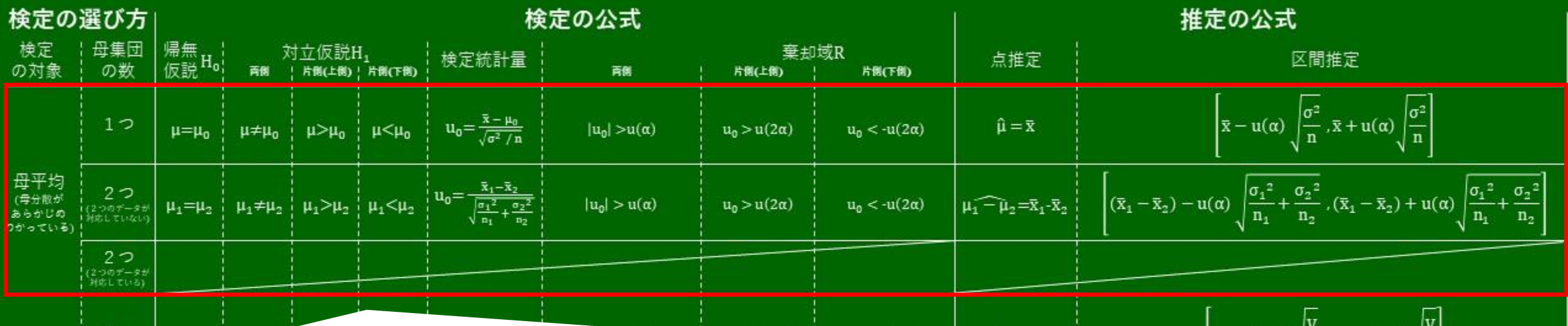

母分散があらかじめわかっている場合の母平均を検定する場合は**u検定**を使います。 なので動画で紹介したのは u検定です。(文章に「標準偏差はほぼ一定」とあったので、つまり分散もわかっている。 )

母集団の数は、同じラインで変更前と変更後のような場合は1つ、別のラインと比較するような場合は2つ、というような使い分けをし ます。

使う変数の数が違うので公式も違いますが、 $\mathrm{\bar{x}p^{3} \bar{x}_{1} - \bar{x}_{2}}$ になったり、 $\mathrm{\frac{\sigma^{2}}{\bar{n}}}$  $rac{\sigma^2}{n} \pi \frac{\sigma_1^2}{n_1}$  $\frac{{\sigma_1}^2}{n_1} + \frac{{\sigma_2}^2}{n_2}$  $n<sub>2</sub>$ になったりするだけなので、丸暗記というより特徴 で捉えて覚えるとよいと思います。

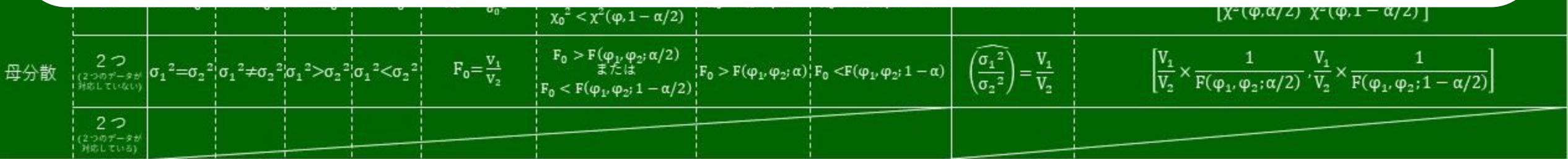

## QC2級 検定と推定の選定方法·公式 まとめ

2①計量値の検定を堆完~

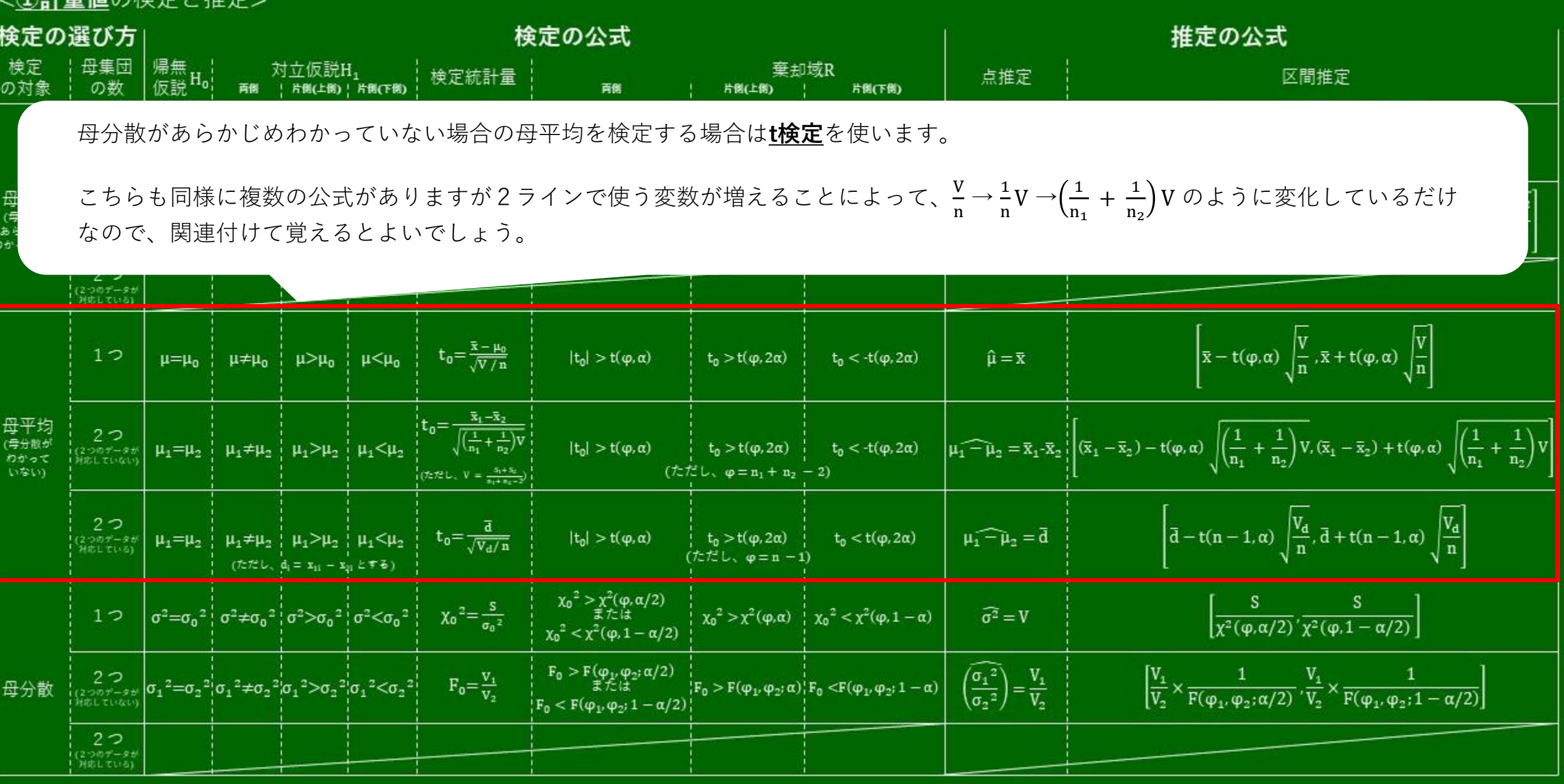

(ここ一番疲れた!停止して拡大して見てね!)

### QC2級 検定と推定の選定方法・公式 まとめ

<1計量値の検定と推定>

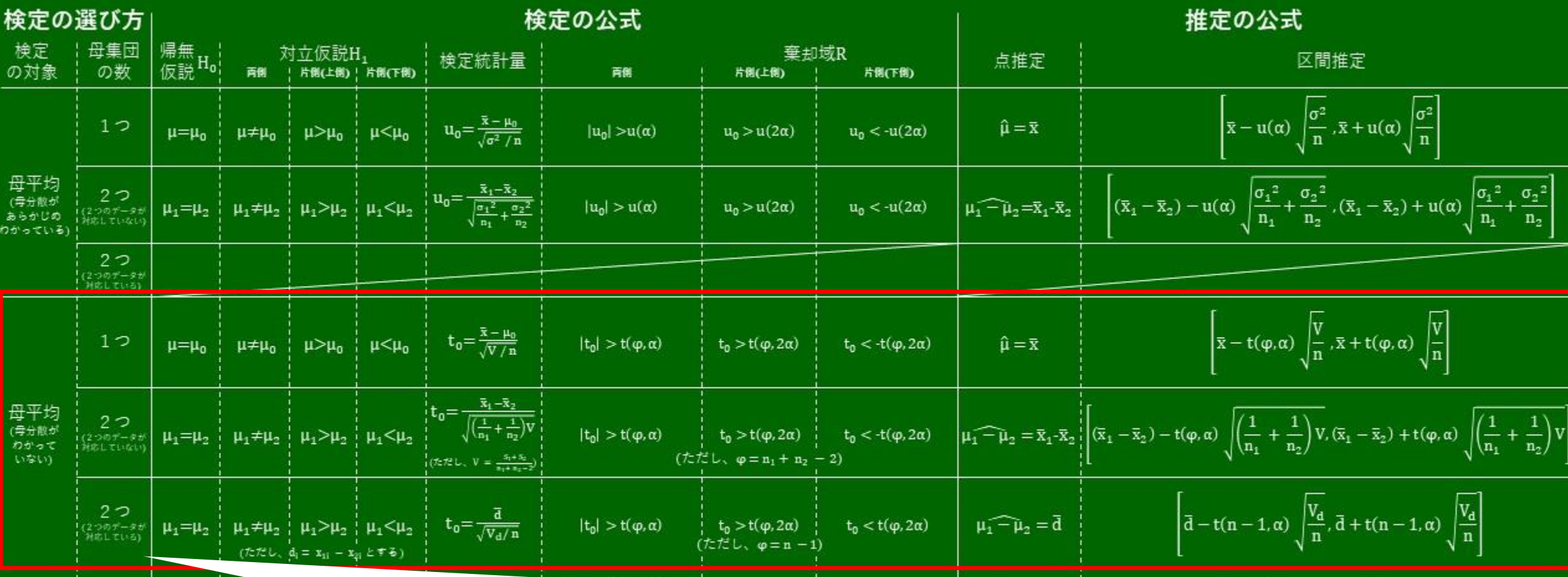

**t検定**で注意しておきたいポイントはココ。

データが対応している(紐づいている)場合、dという変数が出てきます。 実際にデータが対応しているかの判断は状況によると思いますが、テストに関していえばおそらく「対応しているデータ」のような キーワードが見つかると思いますので、文章で判断できるかと思います。

(ママ) 妥応わも1倍ル1 アザキ1 アロズね!)

#### 例えばこんな状況

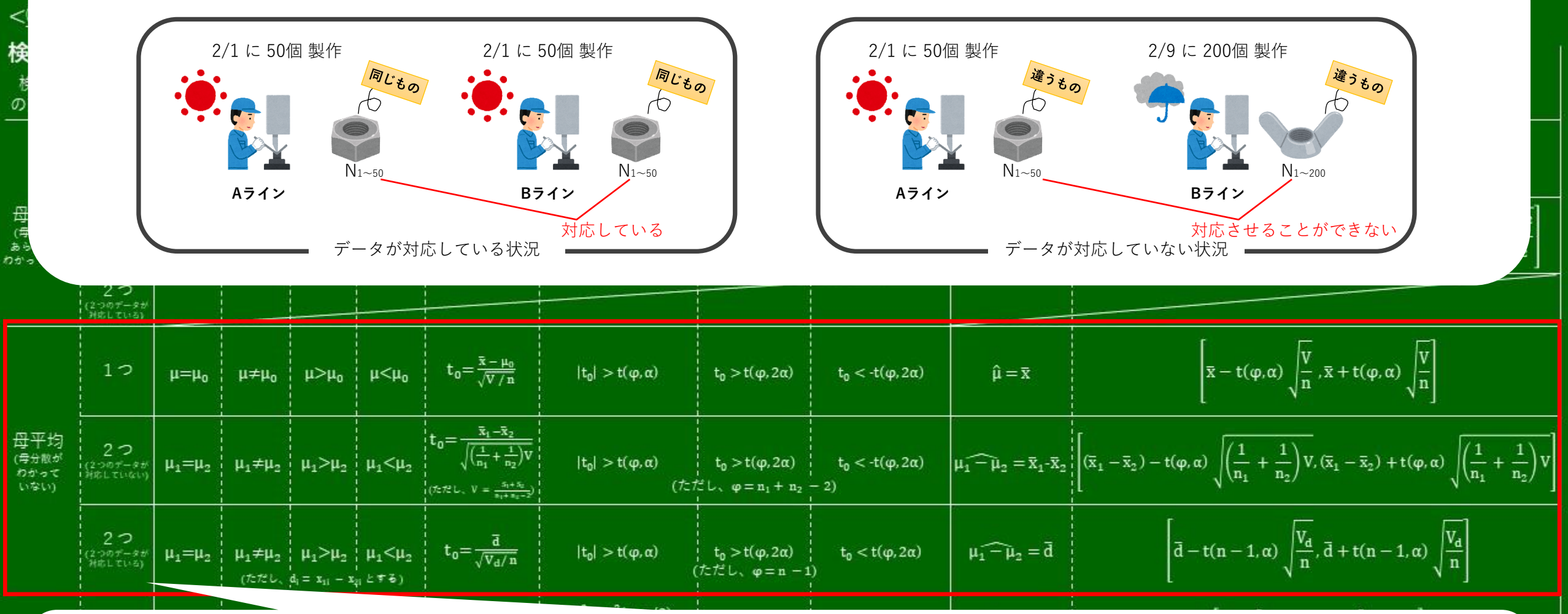

**t検定**で注意しておきたいポイントはココ。

データが対応している(紐づいている)場合、dという変数が出てきます。 実際にデータが対応しているかの判断は状況によると思いますが、テストに関していえばおそらく「対応しているデータ」のような キーワードが見つかると思いますので、文章で判断できるかと思います。

### QC2級 検定と推定の選定方法・公式 まとめ

<1計量値の検定と推定>

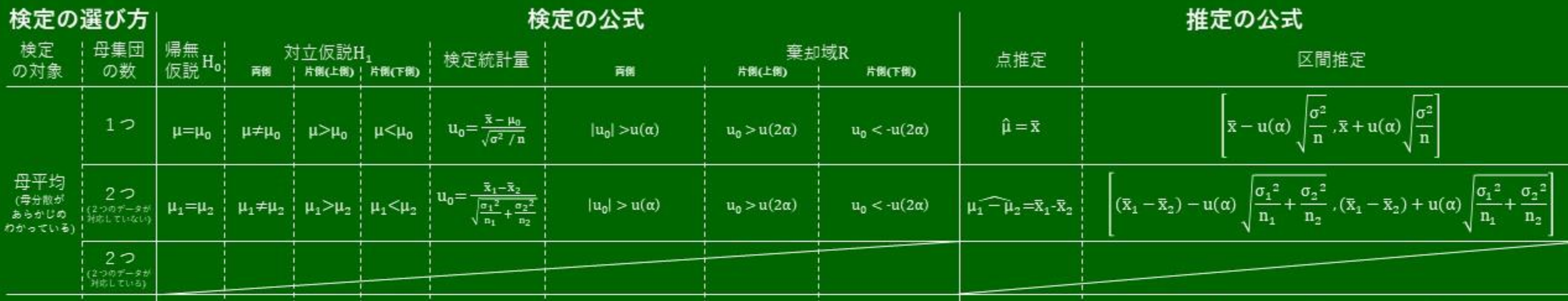

母分散を検定する場合は母集団が1つの場合と2つの場合で使う検定が違うところがポイントです。

母集団が1つの場合は、**χ²検定**を使います。 見にくいですがx(エックス)ではなくχ(カイ)と読みます。

母分散を検定する場合は母集団が2つの場合は、**F検定**を使います。

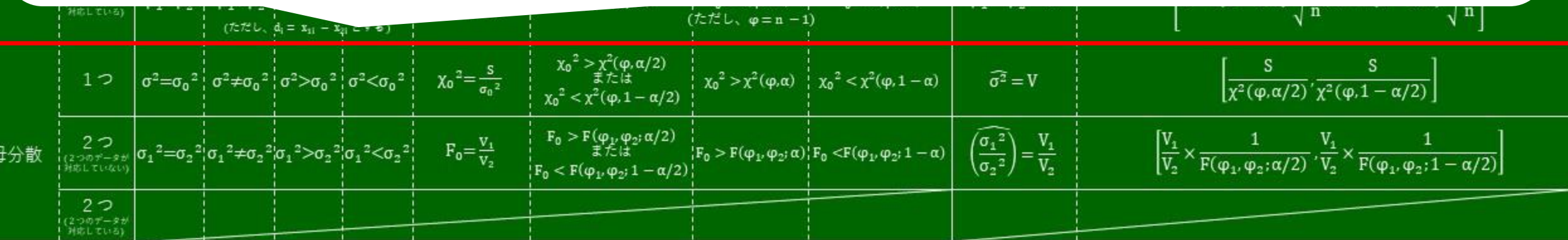

#### まとめ 検定と推定の選定方法・公式 OC2級

<2計数値の検定と推定>

検定の選び方

検定の公式

推定の公式

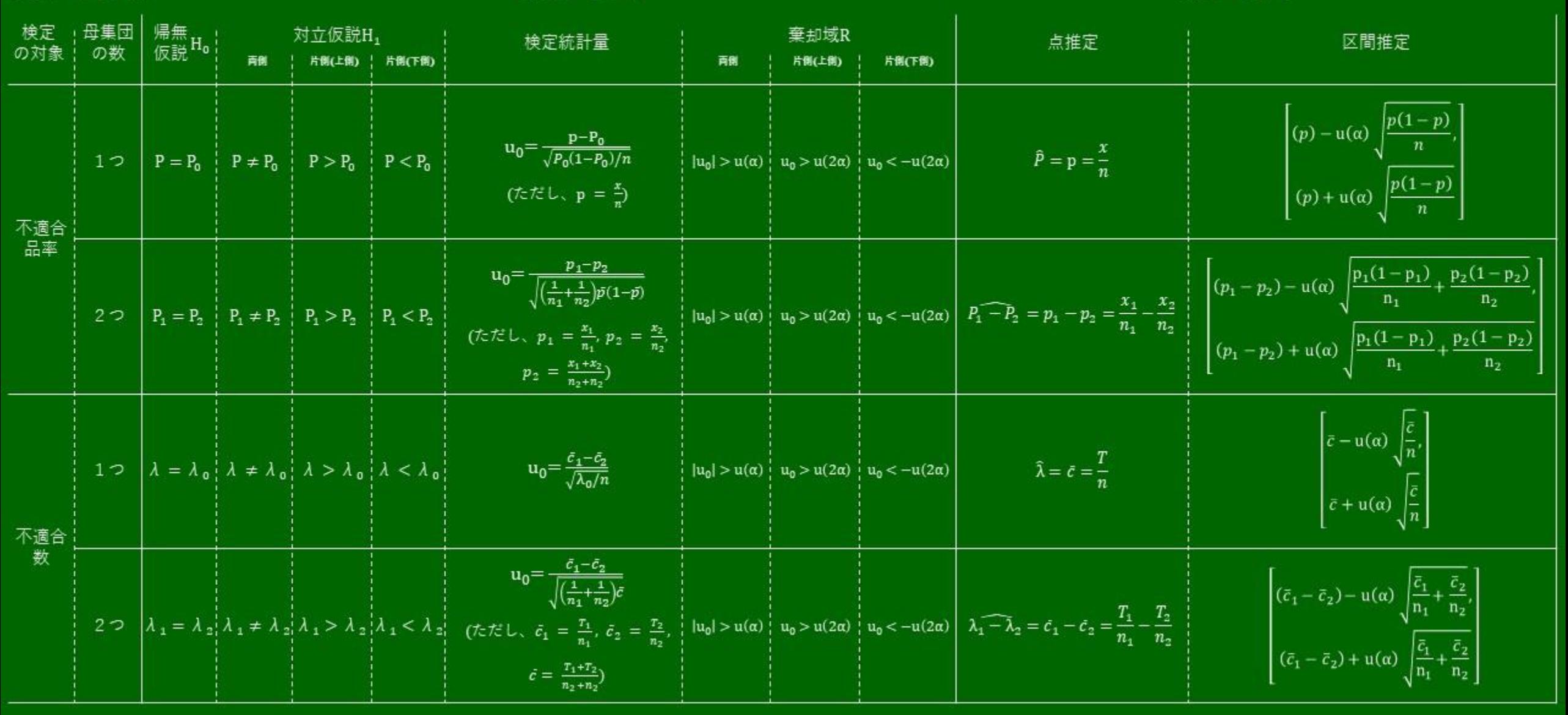

### QC2級 検定と推定の選定方法・公式 まとめ

<3分割表による検定>

この検定だけ少しパターンが違って、手順は同じですが仮説が式で表せられません。 また、検定統計量はχ<sup>2</sup>で、「実際の度数」と「期待度数」を使います。

実際の度数は元の表の値を使い、期待度数は計算する必要があります。 期待度数 = 行の合計/総合計 × 列の合計 で計算できます。(行と列を入れ替えても結果は同じです。)

あとは自由度ωの計算式もポイントです!

それ以外は、以下の通り他の検定のパターンとほぼ同じです。

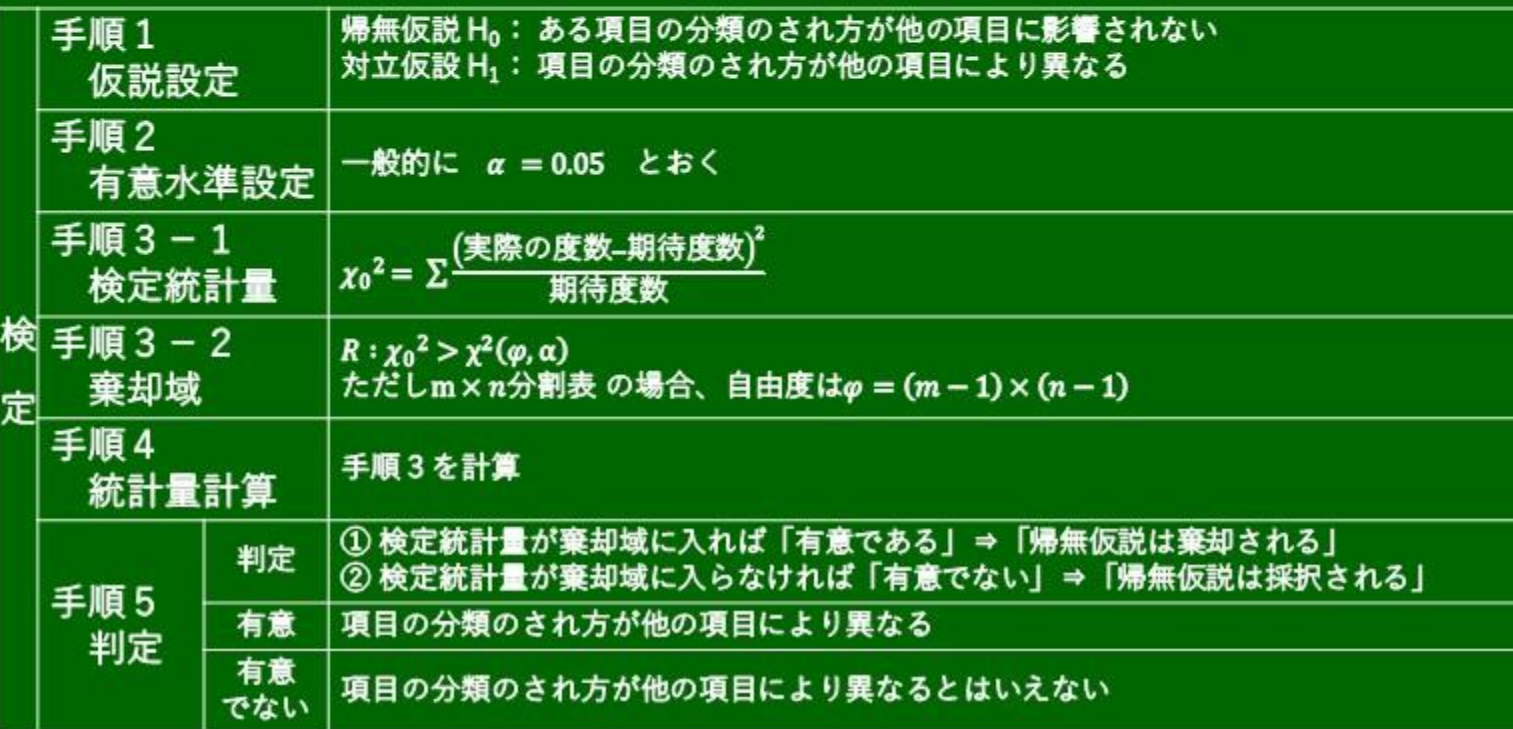

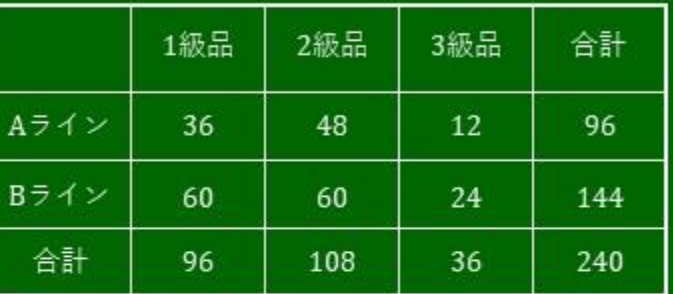

m×n分割表 (この場合2×3分割表)

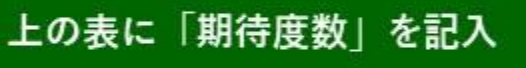

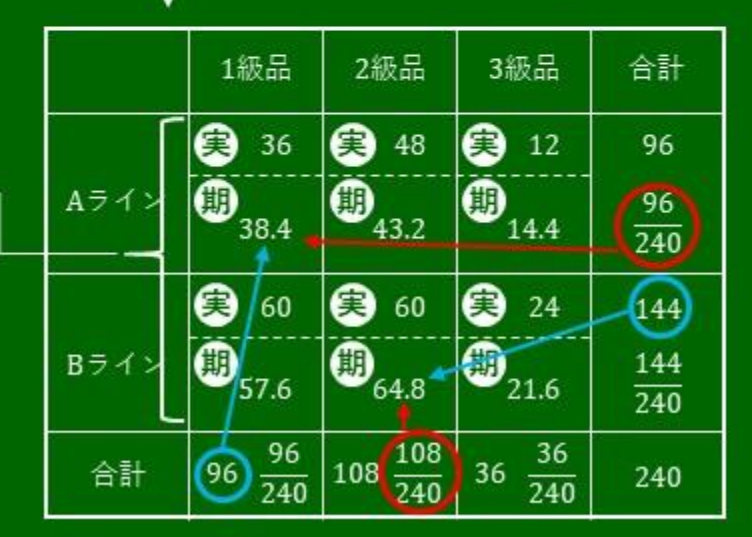

「期待度数 1)」は、合計/総合計を計算して、 もう片方の合計とかける。(どちらからやっても結果は同じ) 「実際の度数「き」は元の表の値をそのまま使う